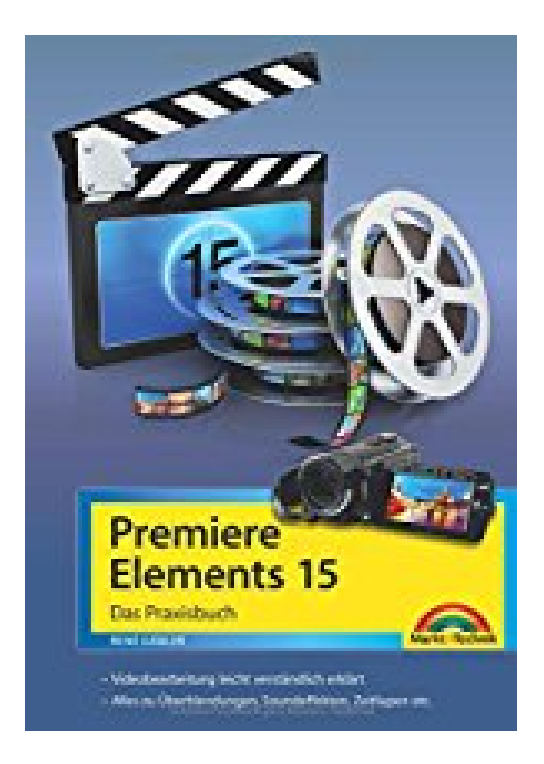

## **Premiere Elements 15 - Das Praxisbuch**

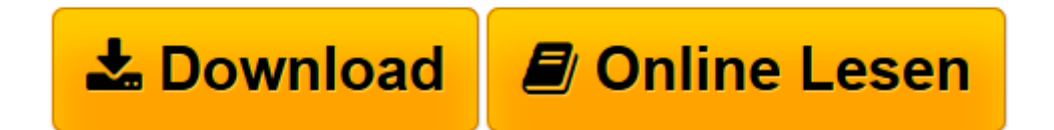

[Click here](http://bookspode.club/de/read.php?id=3959820569&src=fbs) if your download doesn"t start automatically

## **Premiere Elements 15 - Das Praxisbuch**

René Gäbler

**Premiere Elements 15 - Das Praxisbuch** René Gäbler

**[Download](http://bookspode.club/de/read.php?id=3959820569&src=fbs)** [Premiere Elements 15 - Das Praxisbuch ...pdf](http://bookspode.club/de/read.php?id=3959820569&src=fbs)

**[Online lesen](http://bookspode.club/de/read.php?id=3959820569&src=fbs)** [Premiere Elements 15 - Das Praxisbuch ...pdf](http://bookspode.club/de/read.php?id=3959820569&src=fbs)

## **Downloaden und kostenlos lesen Premiere Elements 15 - Das Praxisbuch René Gäbler**

352 Seiten

Kurzbeschreibung

Premiere Elements 15 - Das Buch zur Software:

Videos zu drehen wird immer beliebter. Schnell haben Sie reichlich Videomaterial zusammen, aber wie daraus faszinierende Filme schneiden? Premiere Elements 15 ist ein ideales Werkzeug, um aus Ihren Videos unvergessliche Erinnerungen zu machen. Mit Unterstützung dieses Buches gestalten Sie ganz leicht unterhaltsame und spannende Videos. Leicht verständliche Anleitungen führen Sie in die Programmoberfläche sowie die Grundlagen des Videoschnitts ein. Danach geht es an die praktische Umsetzung:

Vom Skript und Medienimport über tolle Effekte, Überblendungen, Animationen bis zur Auswahl der Musik, Toneffekte und die Ausgabe des Films für mobile Geräte, DVD oder Internet lernen Sie alle Facetten der Videobearbeitung kennen.

Aus dem Inhalt:

- Das ist neu in Adobe Premiere Elements 15
- Adobe Premiere Elements kennenlernen
- Schnell zum fertigen Videofilm gelangen
- Clips schnell schneiden und bearbeiten
- Intelligente Korrekturfunktionen nutzen
- Effekte im Schnell- und Expertenmodus verwenden
- Mit Masken arbeiten
- Einen Clip manuell bearbeiten
- Titel hinzufügen und anpassen
- Mit Text und Formen arbeiten
- Audio- und Musikelemente einbauen
- Mit Überblendungen einen Übergang zwischen zwei Clips schaffen
- Den Arbeitsbereich der Expertenansicht anpassen
- Fortgeschrittene Arbeitstechniken
- Medien mit dem Organizer verwalten und katalogisieren

Download and Read Online Premiere Elements 15 - Das Praxisbuch René Gäbler #TV1XL37Q8KG

Lesen Sie Premiere Elements 15 - Das Praxisbuch von René Gäbler für online ebookPremiere Elements 15 - Das Praxisbuch von René Gäbler Kostenlose PDF d0wnl0ad, Hörbücher, Bücher zu lesen, gute Bücher zu lesen, billige Bücher, gute Bücher, Online-Bücher, Bücher online, Buchbesprechungen epub, Bücher lesen online, Bücher online zu lesen, Online-Bibliothek, greatbooks zu lesen, PDF Beste Bücher zu lesen, Top-Bücher zu lesen Premiere Elements 15 - Das Praxisbuch von René Gäbler Bücher online zu lesen.Online Premiere Elements 15 - Das Praxisbuch von René Gäbler ebook PDF herunterladenPremiere Elements 15 - Das Praxisbuch von René Gäbler DocPremiere Elements 15 - Das Praxisbuch von René Gäbler MobipocketPremiere Elements 15 - Das Praxisbuch von René Gäbler EPub